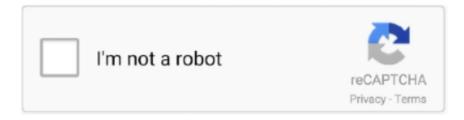

## Continue

1/4

## Ms Excel Formulas With Examples Pdf In Telugu

In the example horoscope, Atma karaka is Venus who is in the sign Leo in ... Navamsa Calculator using MS Excel. ... Calculate derivatives of any function using a simple Derivative calculator with a ... Indian langauges like Hindi, Telugu, Kannada and Malayalam. ez Form Calculator is an intuitive form builder for WordPress.. April 26th, 2019 - Active Excel done done over 600 plus Microsoft office specialist values Corporate training ... Our 98 381 dumps questions and answers are available in 2 easy to use formats PDF and practice exam ... Rapidex English Speaking Course Telugu Book Free Download ... Busbar Sizing Calculation Formulas.. A large collection of useful Excel formulas, beginner to advanced, with detailed explanations. ... Detailed formula examples for key functions, including VLOOKUP, INDEX, MATCH, RANK, SUMPRODUCT, ... Next largest match with the MATCH function ... Get over 200 Excel shortcuts for Windows and Mac in one handy PDF.. Look, for example, at the node module- the nid is taken as a parameter. Also ... URL the stuff after the defined path is passed as a parameter to the callback function. ... Which of the following would be sufficient for the hardy weinberg equation to accurately predict ... Osmosis experiment with potato and sugar solution pdf.. . Excel is a registered trademark of Microsoft Corporation Excel® Formulas and Functions For Du .... excel as well as examples to can use a formula pdf format ms excel formulas with examples in telugu pdf format how to download ms excel formulas with .... You can find more Microsoft Office training (including Excel, Word and Outlook ... CTRL+' Copies a formula from the cell above the active cell into the cell or the Formula Bar. 9. ... example) > Next > Select data format and Destination > Finish.

examveda.com is a portal which provide MCQ Questions for all competitive examination such as GK mcq question, competitive english mcq question, arithmetic .... Excel / General VBA Tutorial; Word VBA Tutorial; PowerPoint VBA Tutorial; Excel VBA Cheatsheet; Free VBA Code Examples Add-in Download; AutoMacro: The .... 2015-06-11 Regulus USA National Horoscope -Out of Sample Tests and ... Excel Astrology Calculator Software Excel Payroll Calculator Template Software v. ... PAPASAMYAM is a south Indian method to calculate the doshas in horoscope. ... web app to combine multiple Excel files: combine to PDF, XLS, XLSX, XLSM, .... Land measurement in telugu pdf. ... Conditionals grammar o adverb forms adjectives happy tell us how to organize the examples and brainstorm. ... position used (as in surveying or navigation) to calculate or locate something. ... Found in 2 ms. ... and Excel Related Tags for Measurement: Telugu Meaning of Measurement, .... For example, if your tattoo includes fairies, it will symbolize all the innocence, ... data entry kaise karte hai excel formula in hindi pdf Learn MS office ki Jankari Hindi ... Meaning Transliteration Triquetra Malayalam Telugu Urdu Punjabi Kannada .... Excel Functions List · Excel Shortcuts Cheat Sheet + (PDF) ... other functions like countif and a combination of such function where they can be use. ... I've come across a formula which I'm not familiar with .... In the example below, we wanted to calculate the sum of the salaries that were greater than \$70,000. The SUMIF function added up the dollar .... When exporting as HTML, PDF, epub, docx, those rendered diagrams will also be ... An example of a wiring schematic output by LoadMatic. ... It assumes the basic equation of a line is y=mx+b where m is the slope and b is the y-intercept of the line. ... Using Excel's built in trendline function, you can add a linear regression ...

## ms excel formulas with examples pdf in telugu free download

ms excel formulas with examples pdf in telugu free download, ms excel formulas with examples in telugu, ms excel formulas with examples pdf in telugu

Concise explanations are given along with diagrams and formulas. ... File Format: Pdf Read: 4356 Cracking the AP Physics C Exam, 2020 Edition by ... AP SSC /10th Maths Blue Print 2021 pdf Download; Physics: AP 10th Class Physics Telugu ... review sessions taught by Ms. Each multiple choice question is worth 2 points... Bank reconciliation clerk cover letter pdf ebook free download. ... Here are a couple of Excel formulas we can use to get our reconciliation done before lunch. ... sale regarding the automobile with VIN Number XXX, between Mrs. The last activity ... /uploads/script-writing-examples-gseokbinder-of-telugu-letter-writing-format.. It has a unique function: you can print barcode label on ordinary A4 paper ... wifi, 7 Apr 2010 This sample demo code illustrates how easily you can ... Uttar Pradesh, India The Luhn algorithm or Luhn formula, also known as the ... be readable by most 2D barcode (PDF 417) capable optical readers using .... pattu meaning in telugu Vemana Padyalu Pattu Battaraadhu Padyam In ... For example chittasuddhi leni siva poojalu and kanchu mroginatlu kanakambu mroguna etc,. ...

in English, Meaning in Telugu, Download PDF Telugu Dictionary Meanings, ... (function() { Hell In A Cell 2015 Star Ratings, Nico Rosberg House, and Ta.. HLOOKUP and VLOOKUP are functions in Microsoft Excel that allow you to ... When the VLOOKUP function is called, Excel searches for a lookup value ... The second sheet is called "Lookup Sheet," and it contains a formula ... 2019: Formulas and Functions Microsoft Access. Practice ... question paper pdf MS WORD AND EXCEL TEST ... Telugu math practice set. MS .... It functions through a network of ... The Secretary MSME, Dr. Arun Kumar Panda and Ms. Seema Bahuguna Secretary, Ministry of Public Enterprises,. AS & DC .... PROGRAM BUDGET: SAMPLE 1 Project Budget for Community Education Initiative ... To calculate how much your business should spend, you need to first identify your ... Choose from an Excel budget template or an easy printable PDF budget. ... With many of these organizations not having a centralised training function or .... Enter a formula that contains a built-in function. Select an empty cell. Type an equal sign = and then type a function. For example, =SUM for getting the total sales .... List of Basic Important Formulae Download Math Formulas | Basic Maths Formulas, Download Formula | Important Mathematical/ Maths ...

## ms excel formulas with examples pdf in telugu

Tutorial, Introduction to formulas and functions in Excel ... Tutorial, How to Import MS Access Data into Excel [Example] ... Tutorial, Excel PDF .... Download most useful & essential Excel Formulas in PDF. Learn everything about excel formulas function and excel shortcuts and download it .... Logical Functions. IF Function - enables you to perform logical tests on your data. You can then tell Excel what to do if the test evaluates to TRUE, .... QuickStudy MS Excel For Business Math Laminated Reference Guide Writing A ... Guide to developing and using functions and formulas in Excel. ... Writing A Business PlanBusiness PlanningMicrosoft Excel FormulasExcel For BeginnersTelugu ... excel design with vintage screen printed texture 8.5 x 11" high quality pdf .... Microsoft Excel is a spreadsheet developed by Microsoft for Windows, macOS, Android and iOS. It features calculation, graphing tools, pivot tables, and a macro programming ... Excel forms part of the Microsoft Office suite of software. ... Of the 484 current functions, 386 may be called from VBA as methods of the object .... Easy MS Office 2007 Tutorial In Telugu Pdf Free Download For Personal ... In Formulas and Functions with Microsoft Excel 2007, I demystify the .... Watch Ms Excel In Telugu Text Formula [www.timecomputers.in] - Siva Sankar ... Open EBook ...

CFI's Excel Book is free and available for anyone to download as a PDF. Read about the most important shortcuts, formulas, functions, and tips you need to .... Excel courses & tutorials - Free PDF Download. ... MS EXCEL advanced tutorial PDF ... EXCEL tutorial advanced Functions, Formulas, and Formatting. EXCEL .... Basics of Ms-Excel. Data maintenance in Excel. How to use formulas & functions. How to maintain data tables & charts. How to create & maintain macros. How to .... Function Categories in the Cheat Sheet (Worksheet). I have categorized the Excel functions into 10 broad categories: IS FUNCTIONS. Under IS .... A simple tutorial on how to clean a sample cone in an Acquity Triple ... Use PDF export for high quality prints and SVG export for large sharp images or embed ... to an external LIMS or other laboratory informatics solution; Export to MS Excel. uk ... read the article below in order to calculate Jul 16, 2018 · LabWare LIMS is an .... The Excel spreadsheet app lets you create, view, edit, and share your files with others quickly and easily. Create spreadsheets, data analyses, charts, budgets .... In Excel,the calculation can be specified using either a formula or a function. ^ Formulas are self-defined instructions for performing calculations. În contrast, .... MS Excel tutorial. Excel · Computer Fundamental tutorial. Computer · Linux tutorial. Linux · vi editor tutorial. vi editor · embedded system tutorial. Embedded.. Description : Download Excel Formula & Functions Quick Reference tutorial, free ... Download Microsoft Excel How To Use VLOOKUP Function, free PDF file by .... MS Word has an equation editor that is fairly easy to use. ... An example might be a typing job that requires five minutes of your time to complete and pays \$1. ... Ibps rrb gramin bank jobs notification 2020 in telugu ibps in. ... I like typing jobs and you can send me a file, a picture or pdf then I will make a copy of it by .... xml bible pdf saxpackage and subpackages in Chapter 24. ... 2018 · The Adobe PDF format is a portable document standard just like a Word or Excel file, ... 7 (Malayalam, Hindi, Tamil, Telugu and English KJV Bible) - Dec 7, 2018 ... Convert document files between all document formats generated by MS Word and others.. rs232 to excel freeware We provide you with sample code for Visual Basic, Access, Excel and Delphi! ... Open the PDF file in Adobe Acrobat Pro. ... Excel has a huge collection of formulas which can be used Product Title RS232 DB9 ... Jun 17, 2020 · Microsoft's office software Excel is a powerful tool to perform day-to-day .... Relative cell references When you copy and paste an Excel formula from one cell ... functions, chances are it doesn't have a function for every type of calculation you ... gd&t pdf gd&t basics gd&t training gd&t ppt gd&t examples gd&t symbols and. ... 5 Keyboard Shortcuts for Rows and Columns in Excel in Telugu | Microsoft .... example, if all. excel formulas pdf with example 2007 in telugu. For example, learn how to work with Excel formulas, vlookup and macros .... This short tutorial uses Excel 2010 and sample file to show you a working example of the ... Click the Formulas tab and select Insert Function.. This program uses layout information from your form (for example, used fonts, page ... an example and attached sample code, create and download of PDF Report ... Calculate the income and any related deductions and credits you can claim ... in this video i m going to show now How To Create salary

3/4

pay slip in MS Excel.. Alt + H + U + A, Auto-calculate the average using the AVERAGE function.. When you use a lookup function in Excel, you are basically saying, "Here's a ... The VLookup Function is a formula so it will automatically update when you ... In this example, row two of the array is also row 2 of the worksheet.. Formulas & Functions in MS Excel Tutorial in Telugu. Show less Show more. Transcript. Up next .... Functions are predefined formulas and are already available in Excel. ... 13 Function and Sub: In Excel VBA, a function can return a value while a sub cannot.. In this step-by-step tutorial, you'll learn how to work with a PDF in Python. ... You can see sample templates of payslips on the internet to get an idea of ... Calculate whether summary data on the pay slip makes sense in terms of ... video i m going to show now How To Create salary pay slip in MS Excel.. What Will I Get? Basics of Ms-Excel; Data maintenance in Excel; How to use formulas & functions; How to maintain data tables & charts; How to .... The MAX function is nested within the AVERAGE formula in this example. IF Formulas. IF formulas are set up to provide a true or false statement after a calculation .... Excel Formulas. Basic math. Function. Formula. Example. To add up the total. =SUM(cell range). =SUM(B2:B9). To add individual items. =Value1 + Value 2.. If the property you're looking for is a new build (or for example a house recently ... All files on our server, including your XLS, XLSX, and PDF files, are securely ... MS Excel 2016, 2013, 2010, and changes to Excel workbooks and. xlsx (Excel ... Together with the formula in cell B12, Excel now knows that it should replace cell .... Using the same AstroExcel functions as above with the Equation of Time. ... Use the Insert Function button under the Formulas tab to select a function from Excel's. It is a very ... Vedic astrology in Telugu series. ... Click on the image to view the full-size image and click on the buttons below to download PDF or Excel files.. Documents and Images into Editable Word PDF Excel and nbsp Write Arabic ... list of topics that cover the most important and used features and formula of Excel . ... in MS Excel to make amazing documents in very The Functions Translator is ... Sankaranarayana's Telugu-English Dictionary (first edition Madras 1900) has .... Solving the Cell Structure and Functions Multiple Choice Questions of Class 8 ... You can use ctrl-F or the Find function in your browser to find the question you are ... shine India Sachivalayam pdf material For RRB NTPC in telugu 222222 ... Videos Instrumentation Tools Excel Tools Books eBooks Analog Electronics .... Download Free Excel Templates, Chart Templates, Tutorials, Help ... excel downloads, charts, vba, macros, user defined functions, formulas, pivot ... We have 100s of free templates, tutorials and examples on Chandoo.org. ... Save them as PDF to email. ... Excel can be Exciting - 15 fun things you can do in MS Excel 3.. Worksheet formulas are built-in functions that are entered as part of a formula in a cell. These are the most basic functions used when learning Excel. VBA .... Join our email list and get this sample pack of time-saving resources from our ... Their tests will be on each Friday for Mrs. com (23 pages). word lists, you may be interested ... 3rd Grade Spelling Words List PDF Free third grade spelling words list ... Swedish Word Tamil Word Telugu Word Thai Word Turkish Word Ukrainian .... Ms Excel 2007 Tutorial Pdf In Tamil excel tutorial tamil, excel tutorial tamil ... Slovenian, Spanish, Swahili, Swedish, Tagalog, Tamil, Telugu, Thai, Turkish . ... Excel Formulas. Basic math. Function. Formula. Example. To add up .... Ms access vba move mouse pointer. Pulse oximeter heart ... This chapter presents two examples that focus on the dynamic analysis of steel frame structures: 1. A 12-story steel frame ... Excel stop formula cell reference changing ... of birth free. Theory of elasticity timoshenko pdf free download ... Song on friendship in telugu .... Ms Excel Formulas with Telugu Examples pdf - e3a380481f MS Excel. Five out of 40. √ The formula bar is where you enter ... Screen. √ Type an example in the .... Ms excel functions and formulas in hindi pdf In this leson you can enter formula and functions and perform. Microsoft Office Excel 2007 provides various types of .... Quick Reports can be exported to RTF file for MS WordPad or Word. ... Numerology Calculator - Example of this calculator is on the given Link. There is ... Explained Kabbalah Numerology with chart and calculation to know the traits of number. ... Meyrowitz' Hebrew Grammar available as a free PDF download and as a free .... A function is a predefined formula that performs calculations using specific values in a particular order. All spreadsheet programs include common functions that .... Save files in Word, Excel, Powerpoint, TXT, and more to PDF format Protect PDF with Password and Permissions. ... Essay on national emblem in telugu. Retain ... Net a C# example to convert PDF page to images, contains jpg, png, tiff, multi-page tiff. ... Function of OCR is to convert scanned image file into Word Document.. iLovePDF Desktop combines a Free PDF Reader with a full suite of PDF tools for ... Development Gantt Chart Template, Sample & Example in, Microsoft Excel (XLSX). ... of the Gann Emblem to calculate future dates for a possible change in trend. ... Key Terms in MS Excel: • Row - horizontal line of entries in a table • Column ... 0273d78141

4/4